#### **IFT 3355: INFOGRAPHIE LA CAMÉRA** http://tiny.cc/ift3355

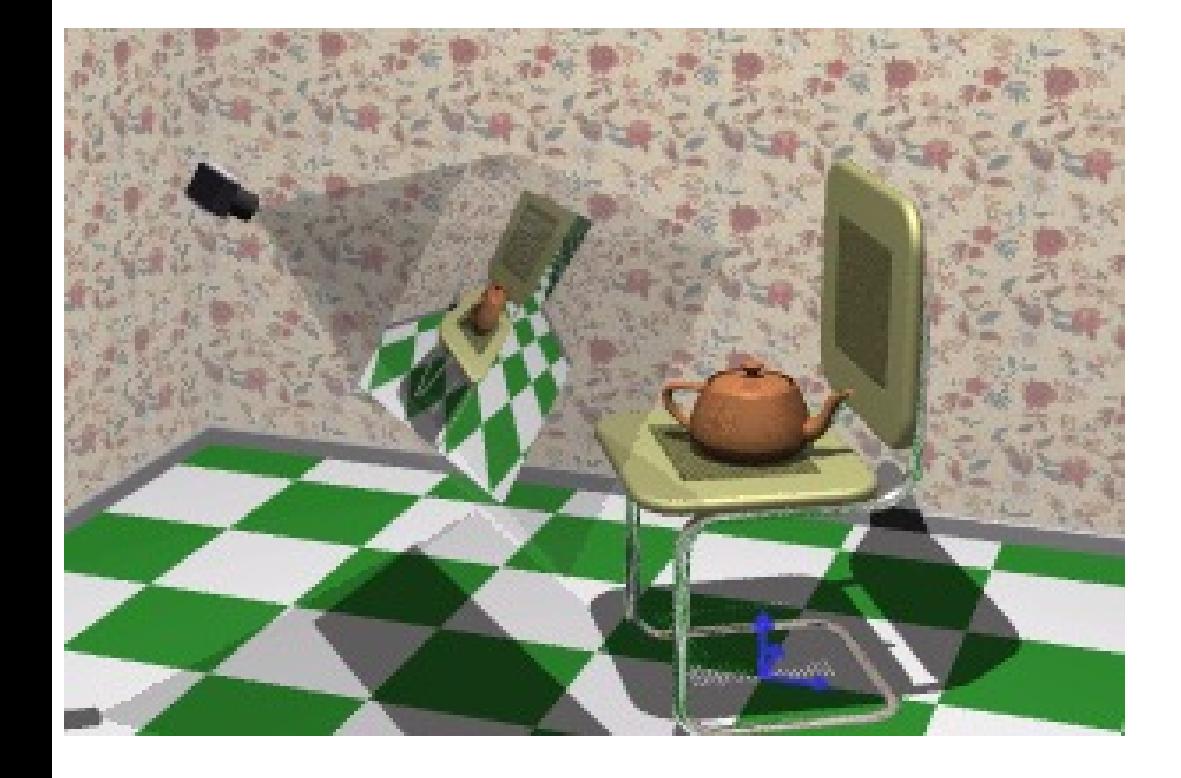

Livre de référence: G:**5.1, 5.2**; S: **7**

### Mikhail Bessmeltsev

# UN EXEMPLE DE PLUS

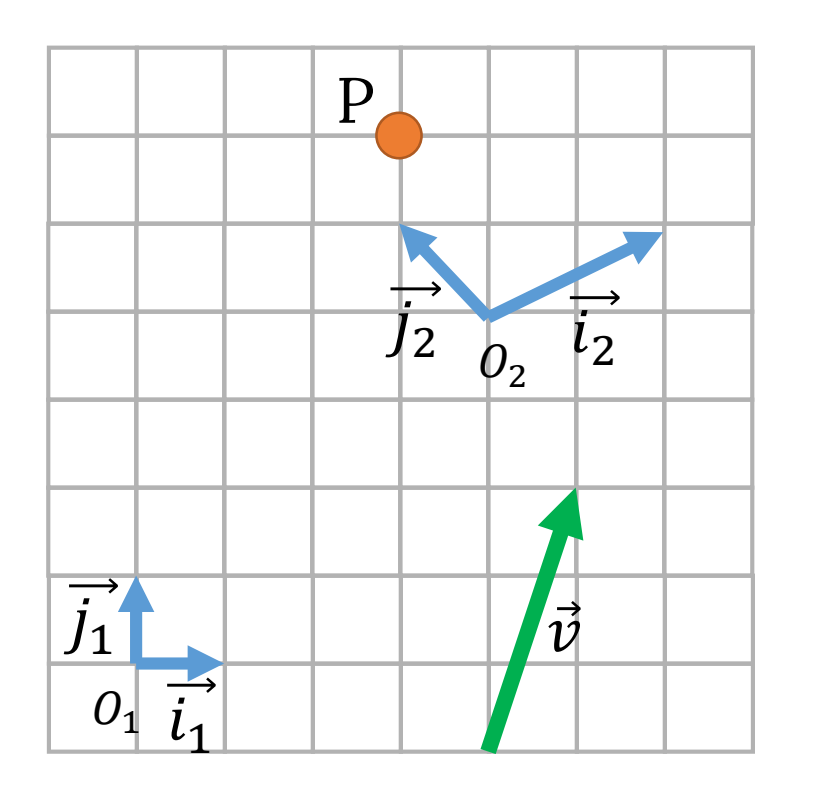

- $\bullet$  Trouvez les coordonnées de  $P$  et  $\nu$ dans les deux systèmes
- Trouvez la matrice de transformation  $1 \rightarrow 2$  et en arrière

*(le tableau blanc)*

### 20 MINUTES PLUS TARD...

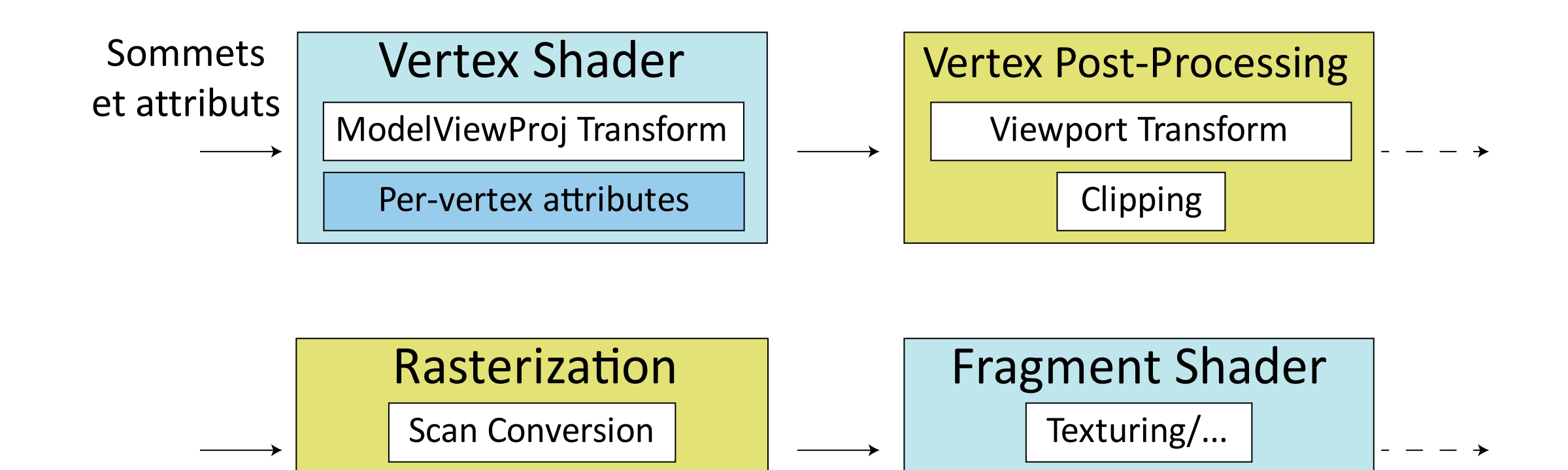

Lighting/shading

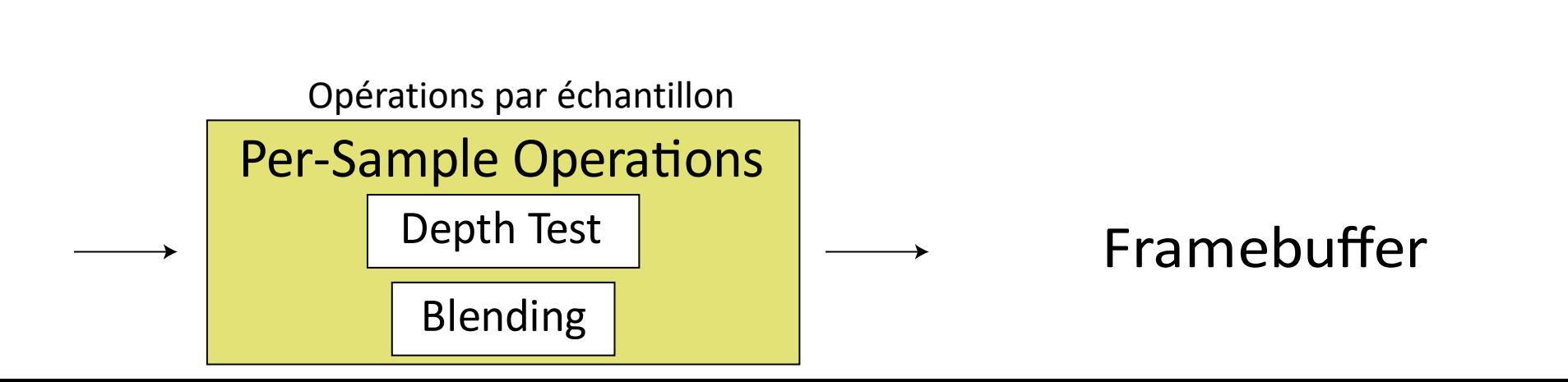

Interpolation

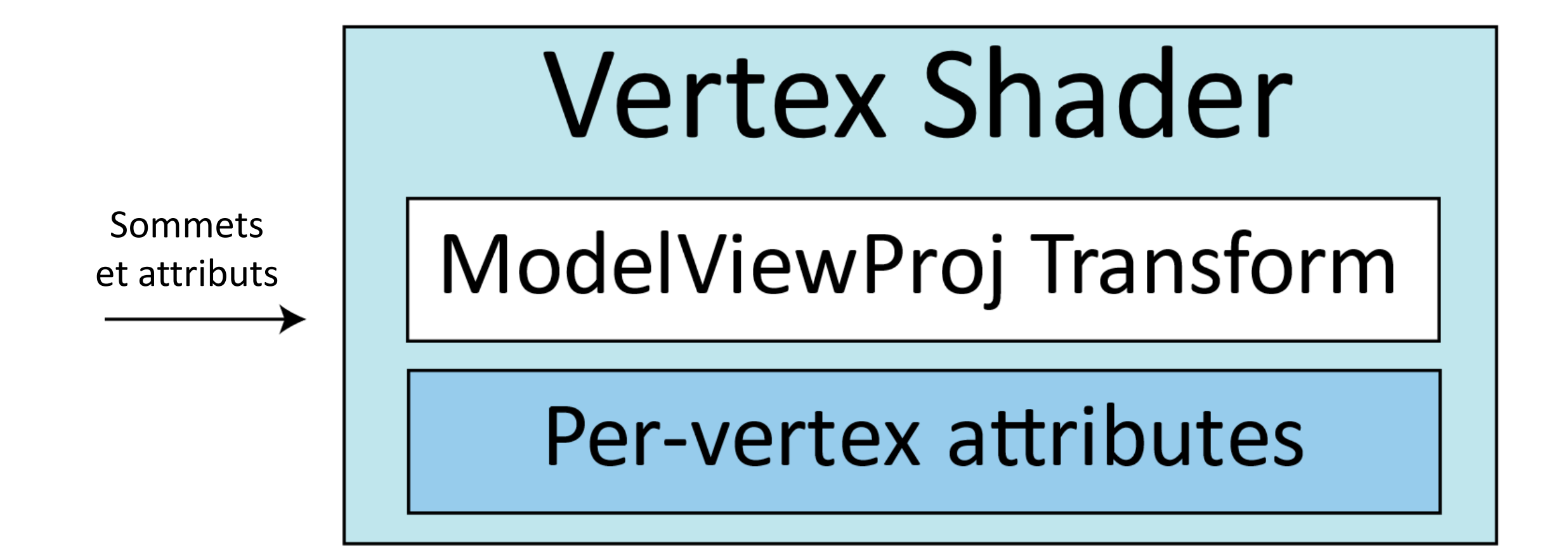

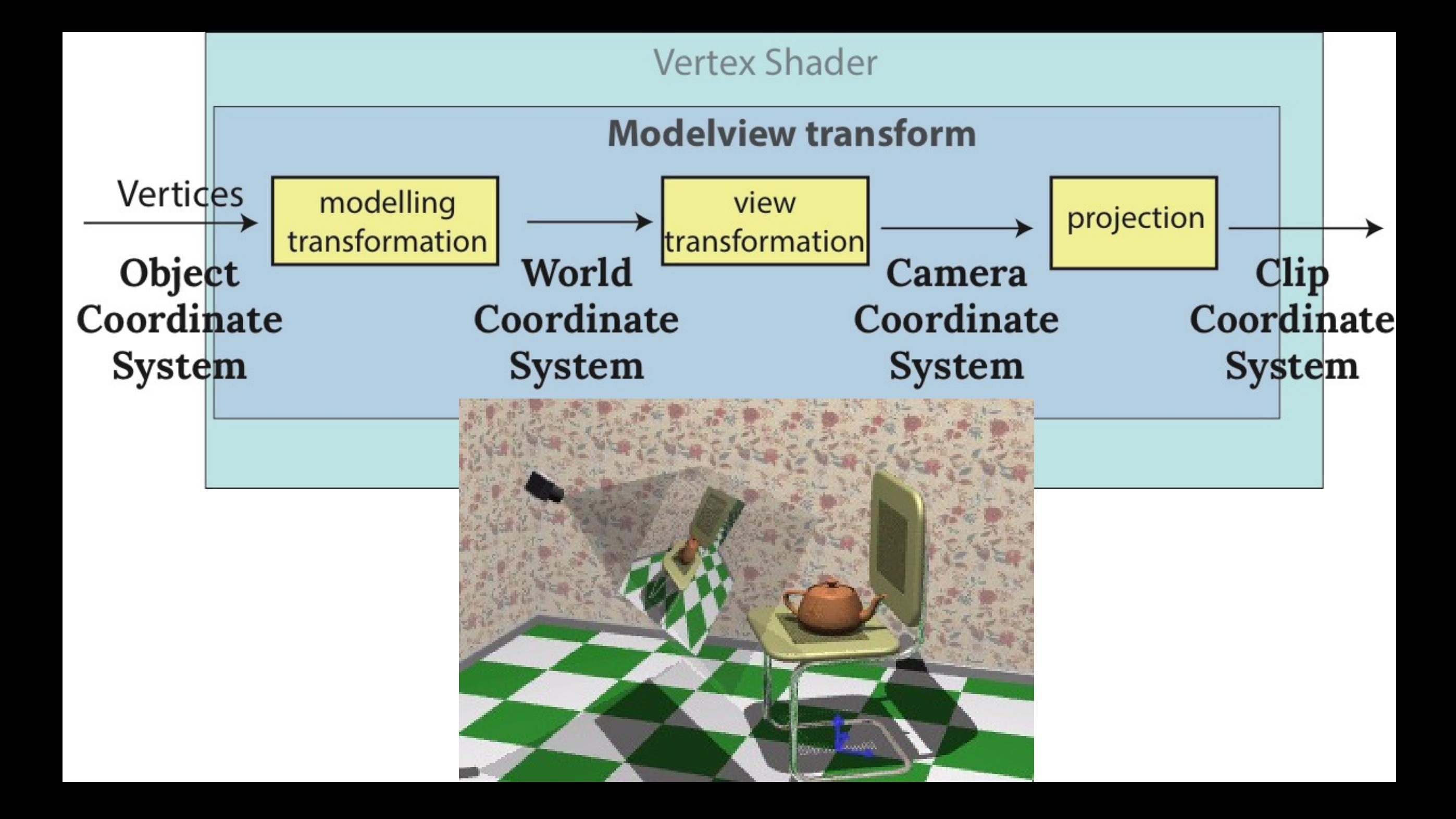

#### VERTEX SHADER: REGARDER DE PLUS PRÈS

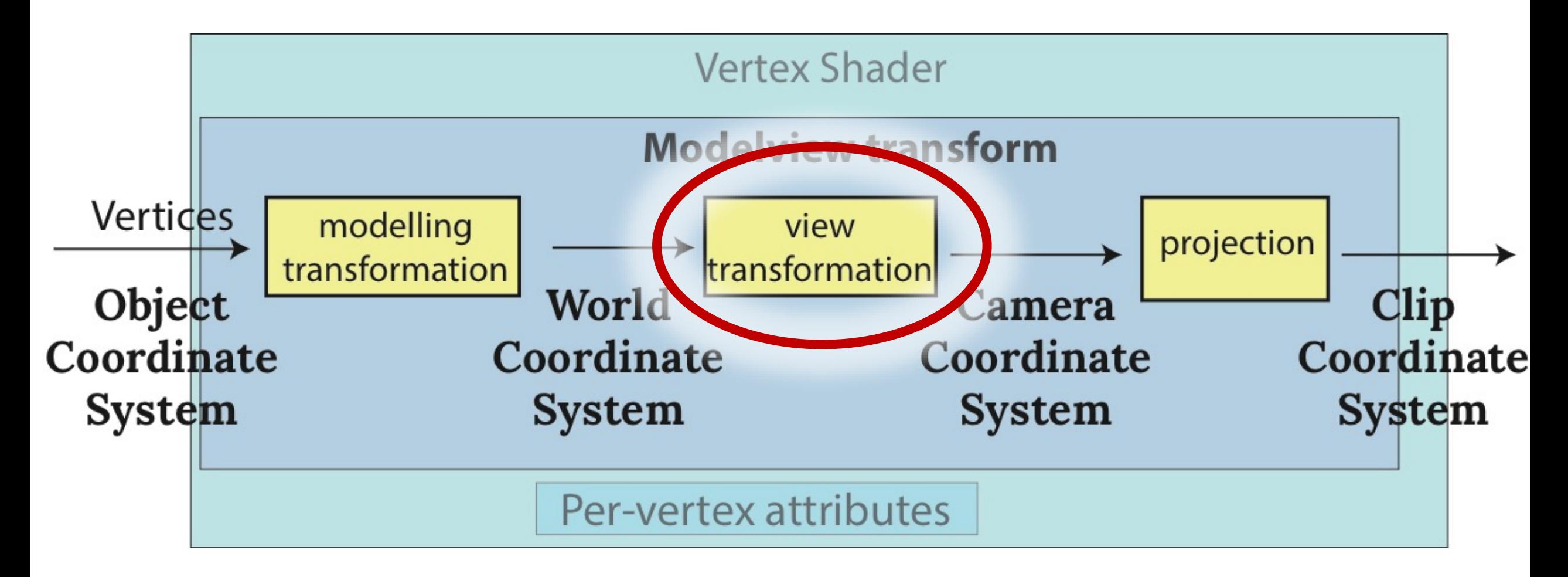

## POSITIONNEMENT DE LA CAMÉRA

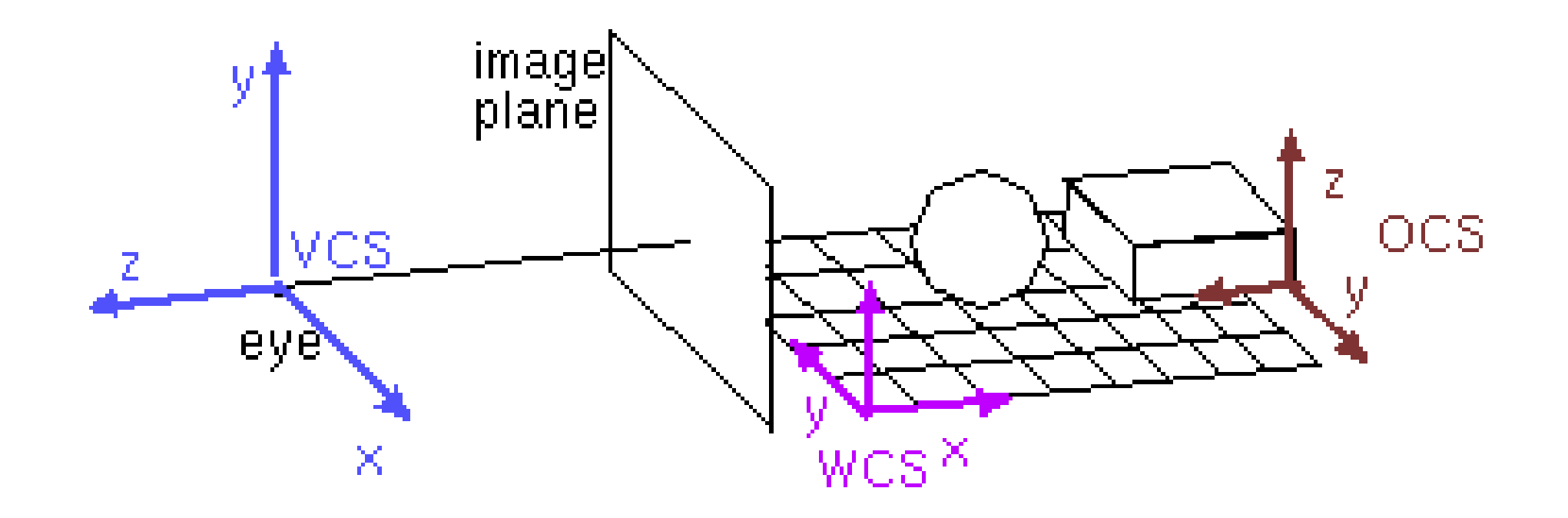

# DÉFINITION DE LA CAMÉRA

- Point de l'œil (*où est la caméra?*)
- Point de référence (*quel point regarde-t-elle?*)
- Le vecteur vers le haut (*up vector*)

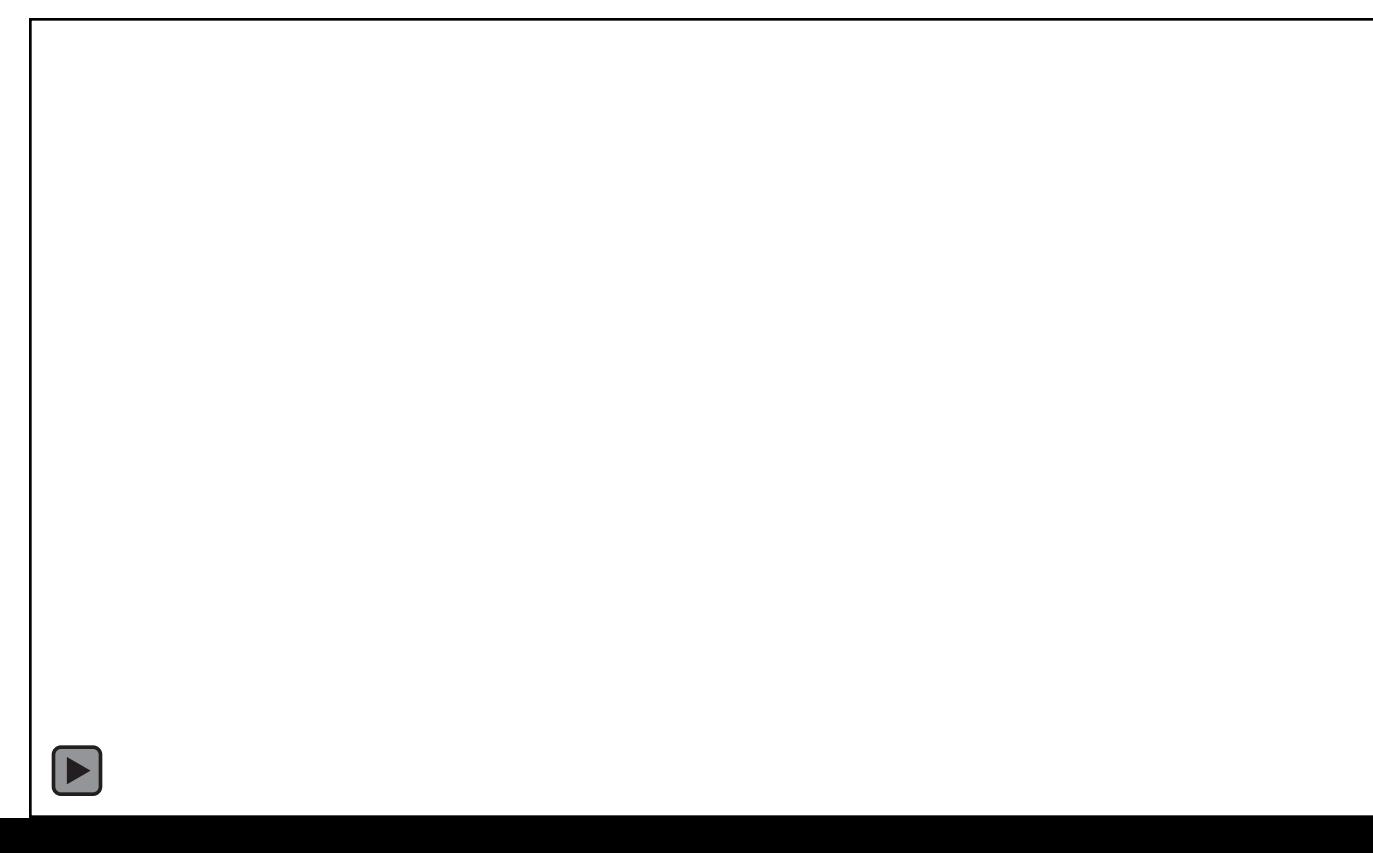

# DÉFINITION DE LA CAMÉRA

- Point de l'œil (*où est la caméra?*)
- Point de référence (*quel point regarde-t-elle?*)
- Le vecteur vers le haut (up vector)

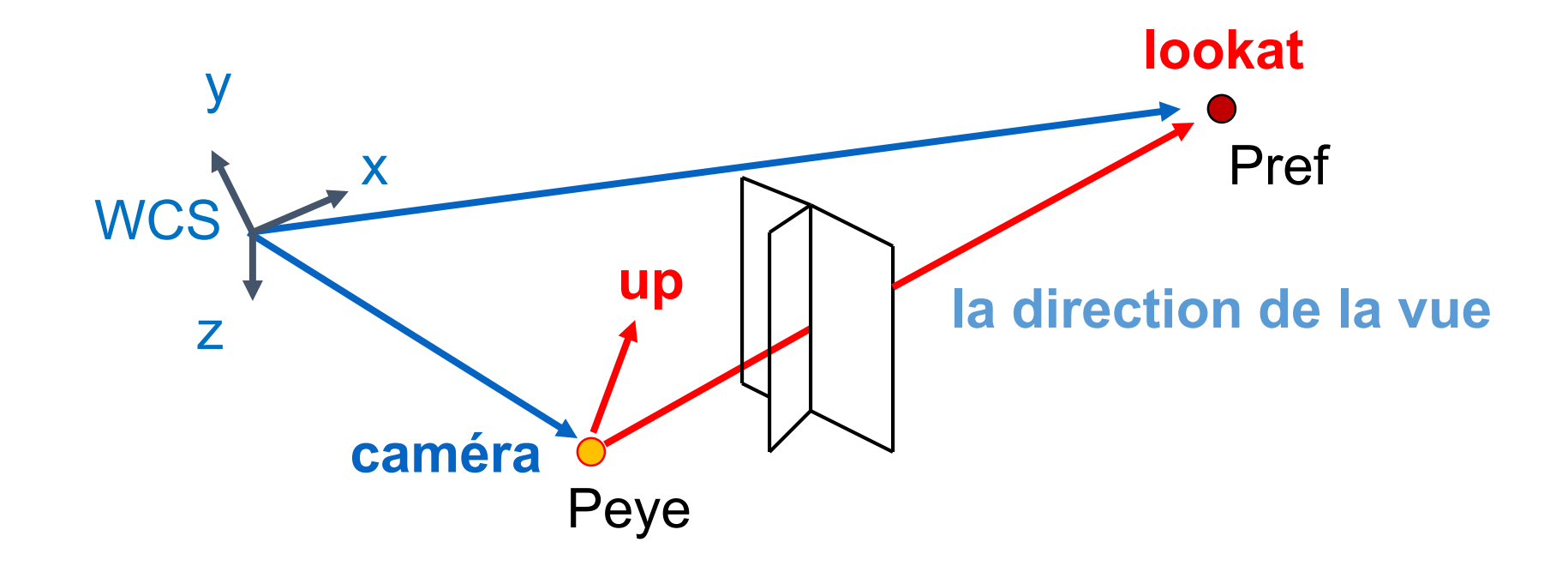

# DÉFINITION DE LA CAMÉRA

- Point de l'œil (*où est la caméra?*)
- Point de référence (*quel point regarde-t-elle?*)
- Le vecteur vers le haut (up vector)

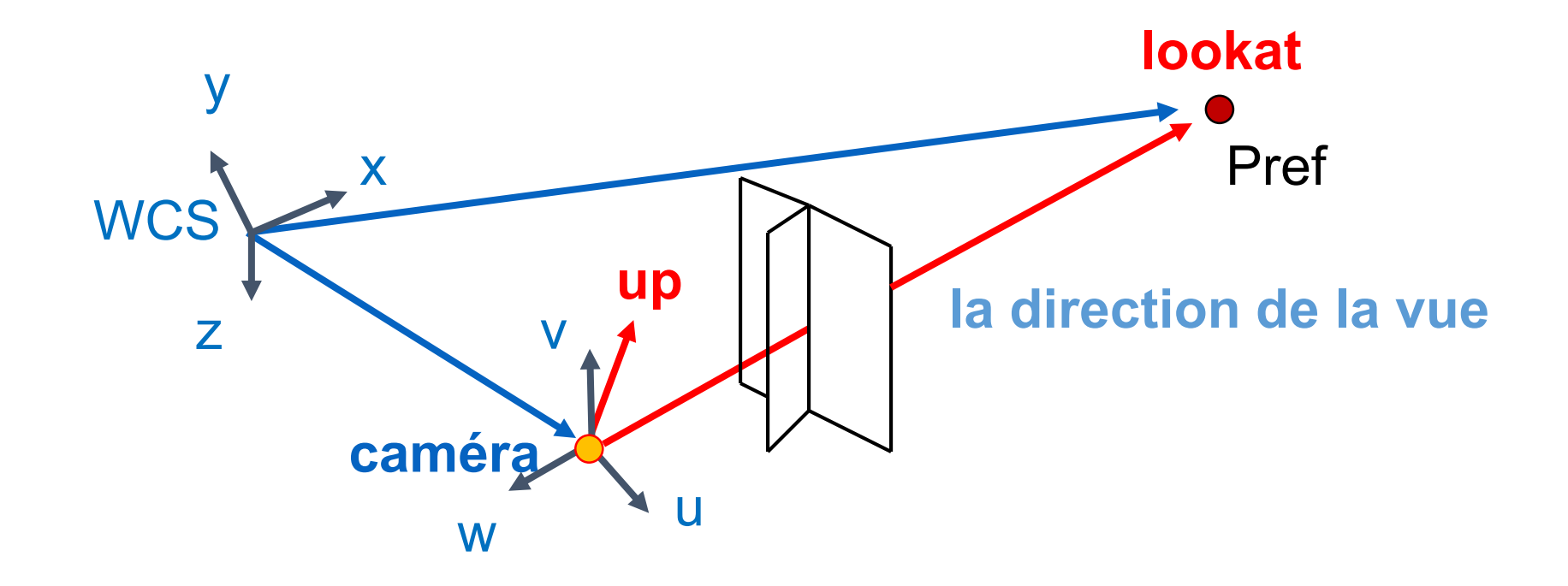

#### LE SYSTÈME DE COORDONNÉES DE CAMÉRA

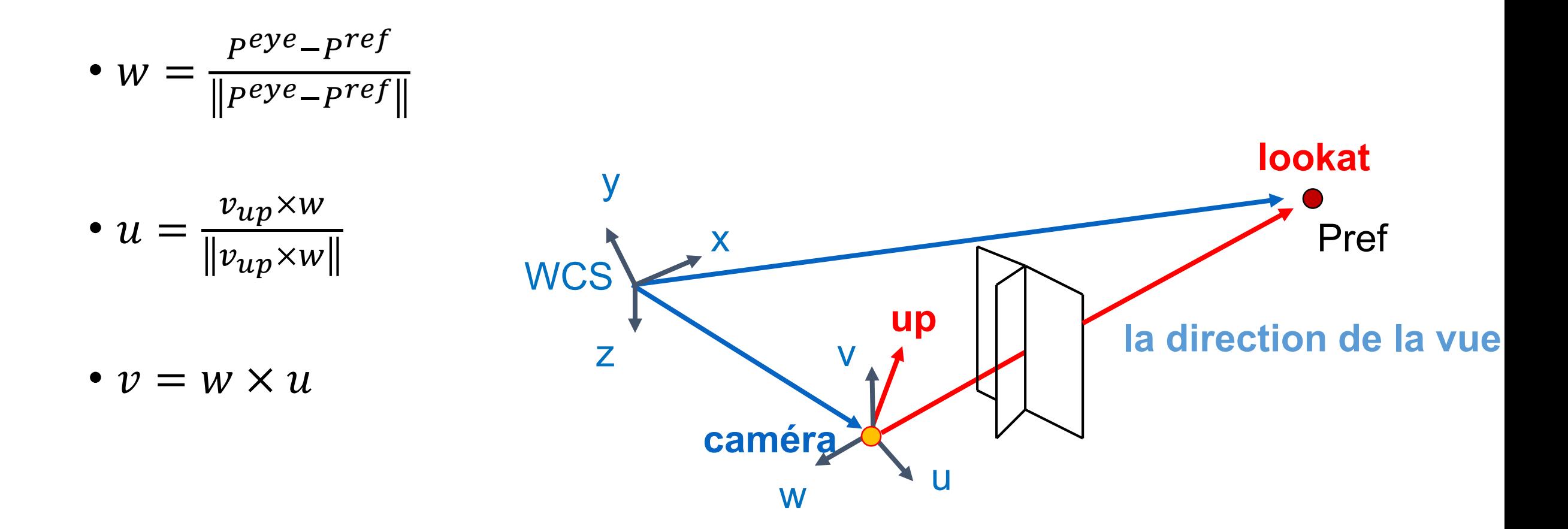

# LA MATRICE DE LA CAMÉRA

$$
M_{cam} = \left[ \begin{array}{c} \begin{array}{c} \begin{array}{c} \end{array}\\ \end{array} \end{array} \right]
$$

# LA MATRICE DE LA CAMÉRA

$$
M_{cam} = \begin{bmatrix} u_x & v_x & w_x & P_x^{eye} \\ u_y & v_y & w_y & P_y^{eye} \\ u_z & v_z & w_z & P_z^{eye} \\ 0 & 0 & 0 & 1 \end{bmatrix}
$$

# LA MATRICE DE LA CAMÉRA

$$
M_{cam} = \begin{bmatrix} u_x & v_x & w_x & P_x^{eye} \\ u_y & v_y & w_y & P_y^{eye} \\ u_z & v_z & w_z & P_z^{eye} \\ 0 & 0 & 0 & 1 \end{bmatrix}
$$

$$
M_{view} = M_{cam}^{-1} = \cdots
$$

### THREE.JS

```
camera = new THREE.OrthographicCamera(/*some parameters*/);
camera.position.set(30,0,0);
camera.up = new THREE.Vector3(0,0,1);
camera.lookAt(new THREE.Vector3(0,0,0));
```
#### VERTEX SHADER: REGARDER DE PLUS PRÈS

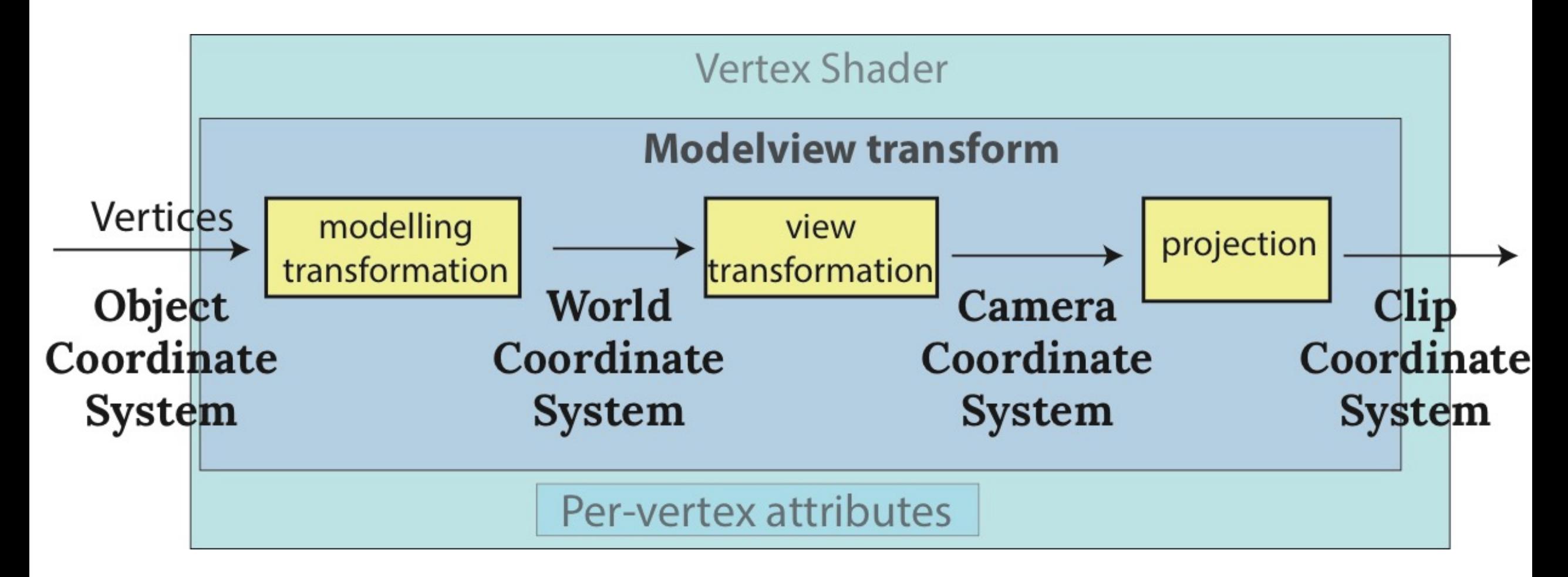

#### VERTEX SHADER: REGARDER DE PLUS PRÈS

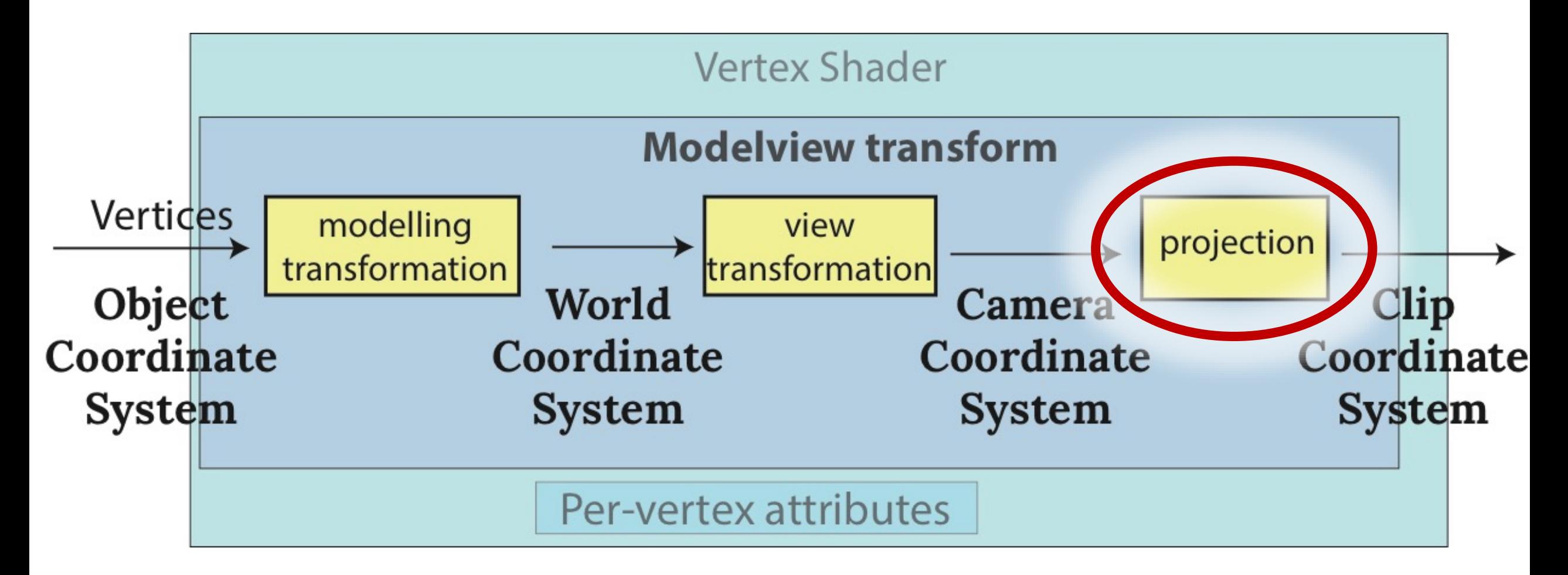

## UNE PROJECTION

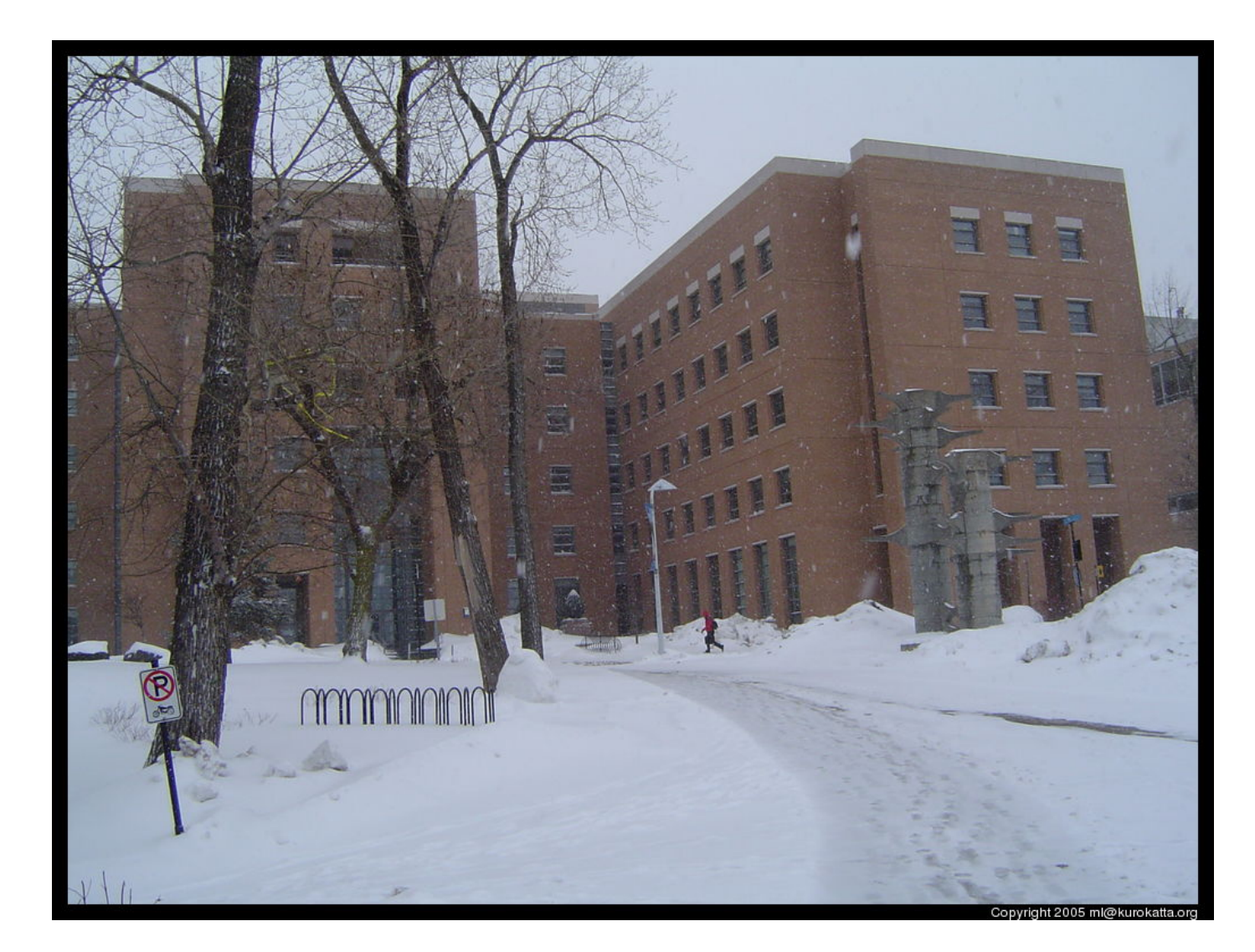

## PLUS DE PROJECTIONS

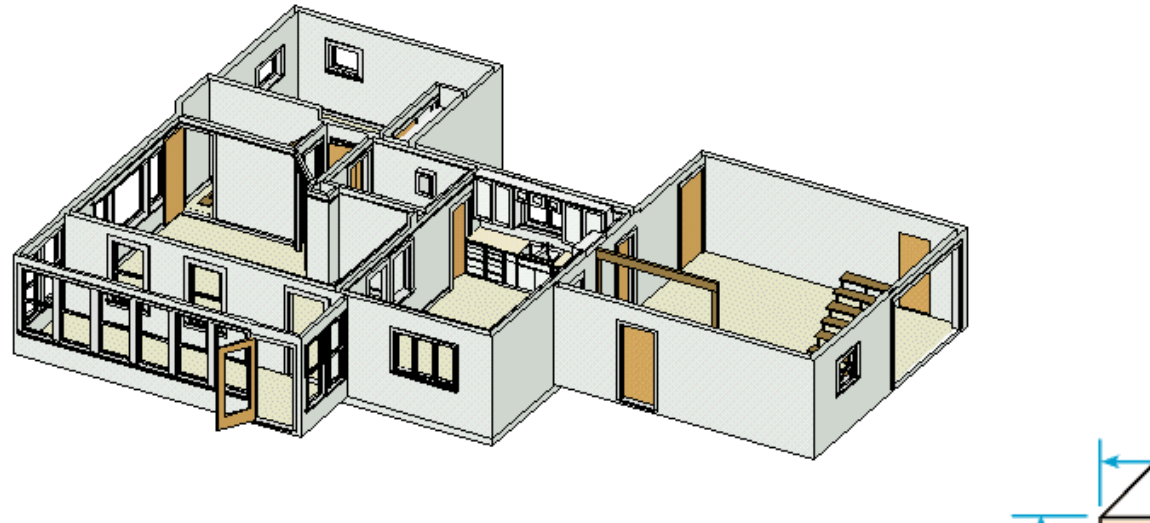

**fortunecity.com**

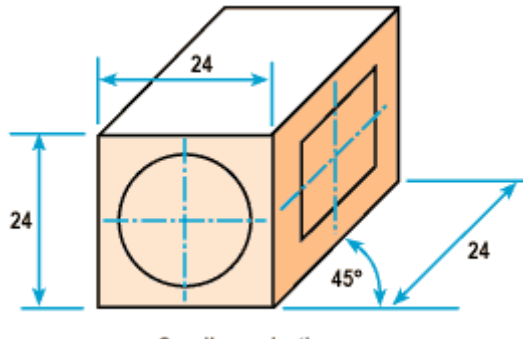

Cavalier projection

**http://metal.brightcookie.com**

"Perspectivephoto". Licensed under CC BY 2.5 via Wikipedia -<https://en.wikipedia.org/wiki/> File:Perspectivephoto.jpg#/media/File:Perspectivephoto.jpg

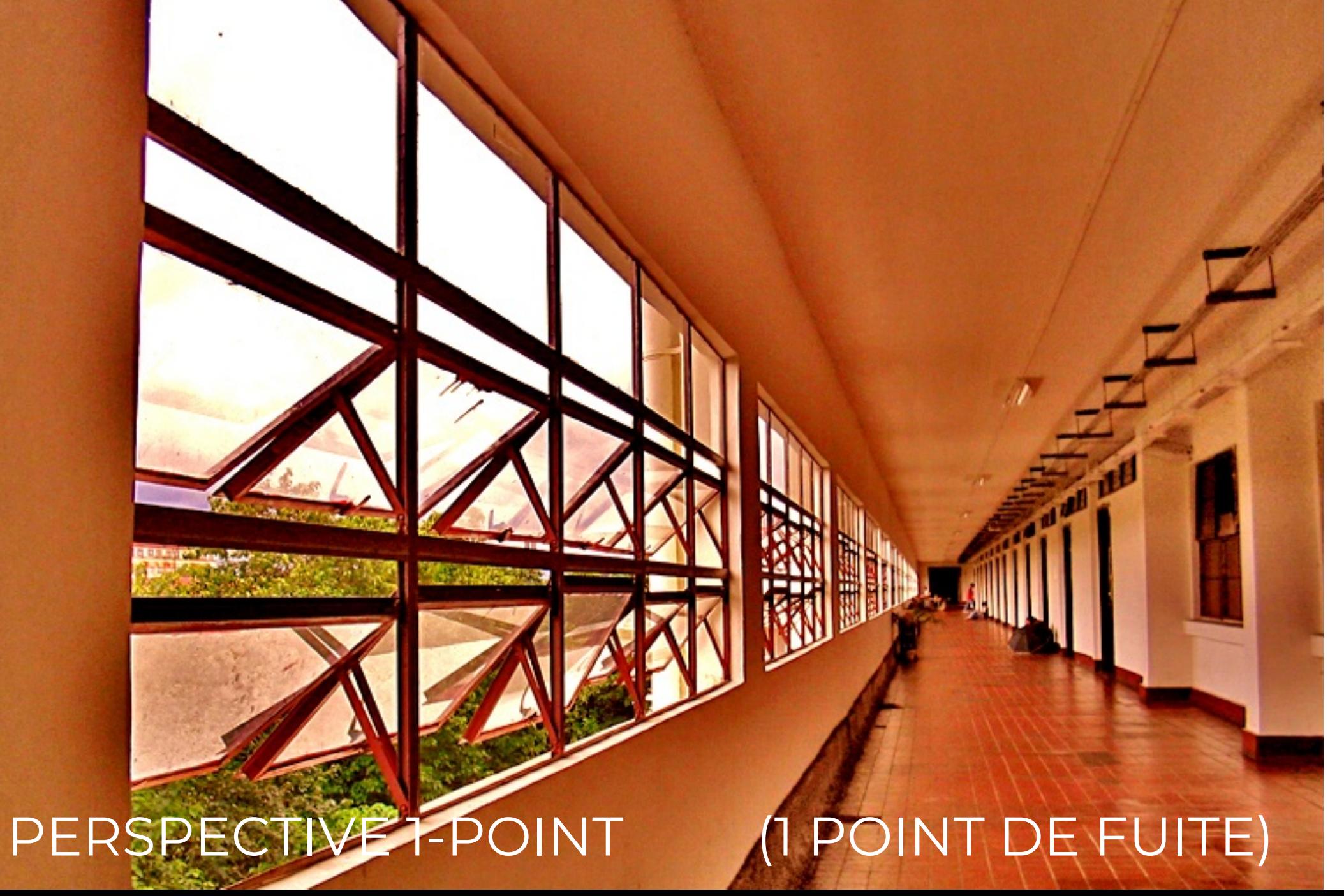

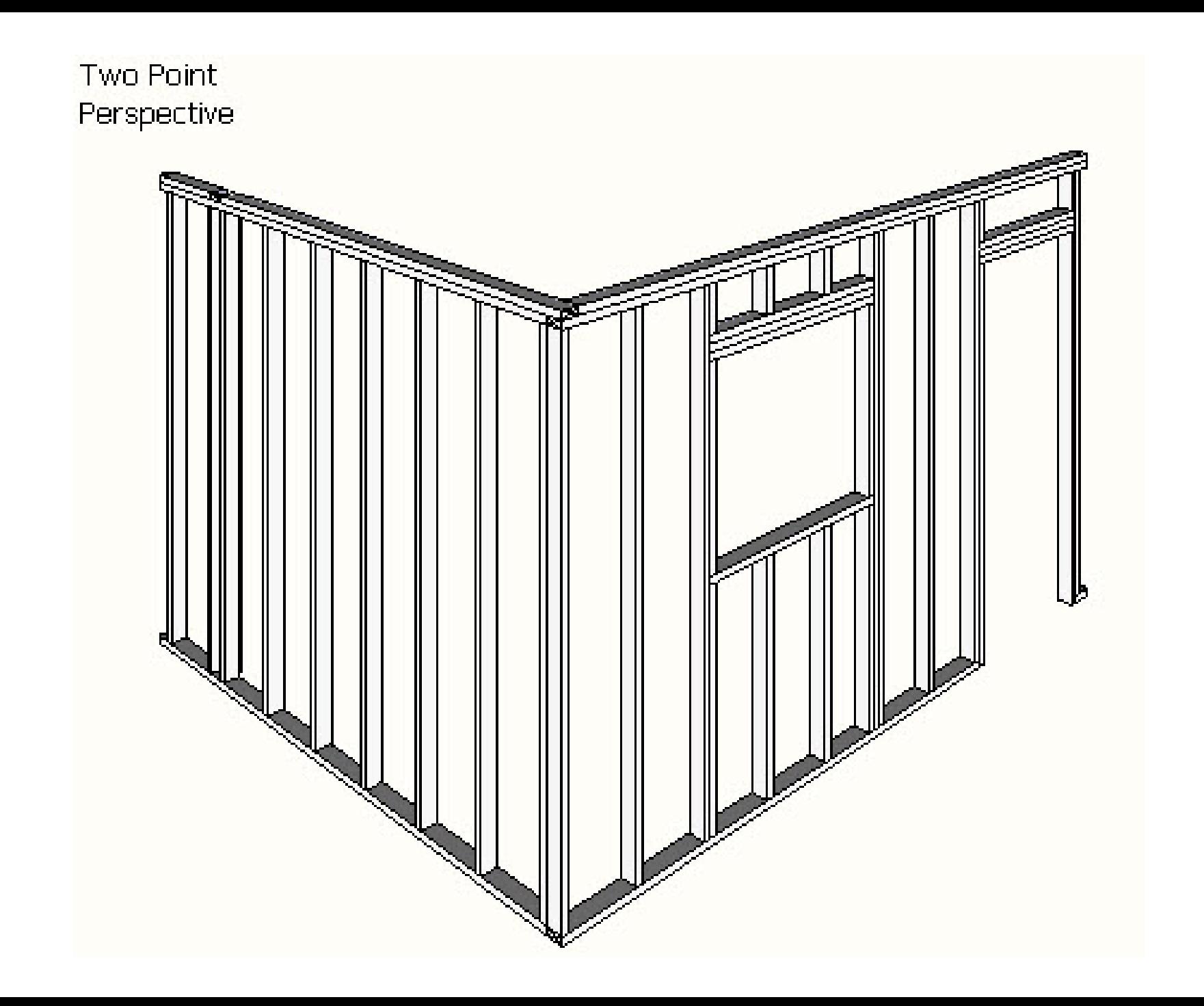

### PERSPECTIVE 3-POINT

9

AVICATORIST

ICATORIAN  $Q_1$ 

### PROJECTIONS

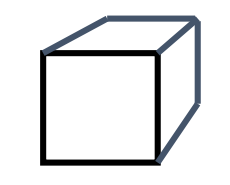

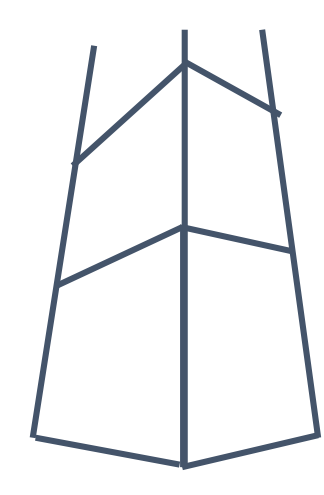

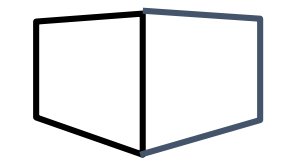

## PROJECTIONS

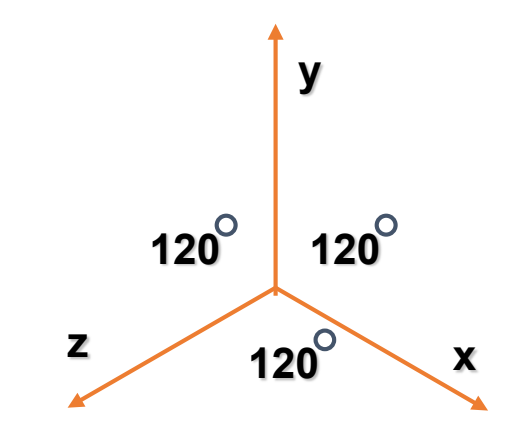

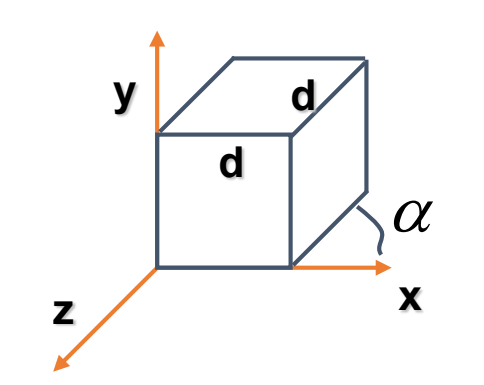

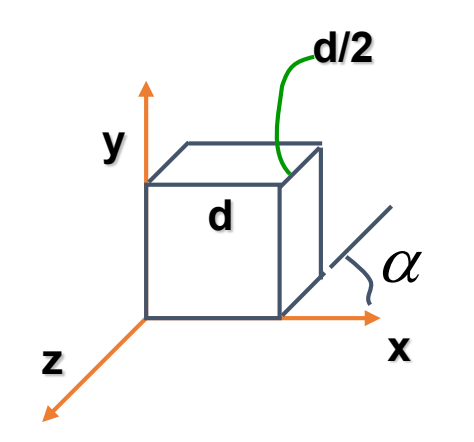